## The book was found

## PC Assembly Language: Learn How Computer Work Easy Ways To Learn Assembly Language

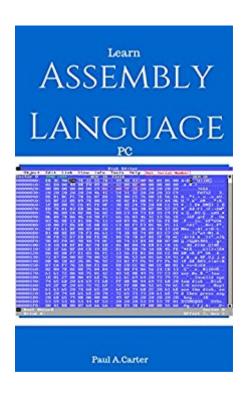

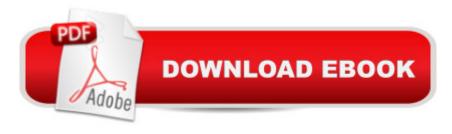

## **Synopsis**

Assembly language is converted into executable machine code by a utility program referred to as an assembler. The conversion process is referred to as assembly, or assembling the source code. Assembly time is the computational step where an assembler is run. Assembly language uses a mnemonic to represent each low-level machine instruction or operation, typically also each architectural register, flag, etc. Many operations require one or more operands in order to form a complete instruction and most assemblers can take expressions of numbers and named constants as well as registers and labels as operands, freeing the programmer from tedious repetitive calculations. Depending on the architecture, these elements may also be combined for specific instructions or addressing modes using offsets or other data as well as fixed addresses. Many assemblers offer additional mechanisms to facilitate program development, to control the assembly process, and to aid debugging.

## **Book Information**

File Size: 1108 KB

Print Length: 195 pages

Simultaneous Device Usage: Unlimited

Publisher: Paul A. carter (May 22, 2016)

Publication Date: May 22, 2016

Sold by: A Digital Services LLC

Language: English

ASIN: B01G26ZQ0Y

Text-to-Speech: Enabled

X-Ray: Not Enabled

Word Wise: Not Enabled

Lending: Not Enabled

Enhanced Typesetting: Enabled

Best Sellers Rank: #282,805 Paid in Kindle Store (See Top 100 Paid in Kindle Store) #29
in Books > Computers & Technology > Programming > Languages & Tools > Assembly Language
Programming #746 in Books > Computers & Technology > Programming > Introductory &

Beginning #92088 in Books > Reference

Download to continue reading...

PC Assembly Language: learn how computer work easy ways to learn assembly language

HACKING: Beginner's Crash Course - Essential Guide to Practical: Computer Hacking, Hacking for Beginners, & Penetration Testing (Computer Systems, Computer Programming, Computer Science Book 1) Learn German Step by Step: German Language Practical Guide for Beginners (Learn German, Learn Spanish, Learn French, Learn Italian) Some Assembly Required: Assembly Language Programming with the AVR Microcontroller Body Language: Body Language Training -Attract Women & Command Respect, by Mastering Your High Status Body Language (Body Language Attraction, Body Language ... Language Secrets, Nonverbal Communication) MYSQL Programming Professional Made Easy 2nd Edition: Expert MYSQL Programming Language Success in a Day for any Computer User! (MYSQL, Android programming, ... JavaScript, Programming, Computer Software) PHP: MySQL in 8 Hours, For Beginners, Learn PHP MySQL Fast! A Smart Way to Learn PHP MySQL, Plain & Simple, Learn PHP MySQL Programming Language in Easy Steps, A Beginner's Guide, Start Coding Today! PYTHON: Python in 8 Hours, For Beginners, Learn Python Fast! A Smart Way to Learn Python, Plain & Simple, Learn Python Programming Language in Easy Steps, A Beginner's Guide, Start Coding Today! ANGULARJS: AngularJS in 8 Hours, For Beginners, Learn AngularJS Fast! A Smart Way to Learn Angular JS, Learn AngularJS Programming Language in Easy Steps, A Beginner's Guide, Start Coding Today! C++: C++ in 8 Hours, For Beginners, Learn C++ Fast! A Smart Way to Learn C Plus Plus, Plain & Simple, Learn C++ Programming Language in Easy Steps, A Beginner's Guide, Start Coding Today! JAVASCRIPT: JavaScript in 8 Hours, For Beginners, Learn JavaScript Fast! A Smart Way to Learn JS, Plain & Simple, Learn JS Programming Language in Easy Steps, A Beginner's Guide, Start Coding Today! The Gun Digest Book of Firearms Assembly/Disassembly Part I - Automatic Pistols: Pt. 1 (Gun Digest Book of Firearms Assembly/Disassembly: Part 1 Automatic Pistols) The Gun Digest Book of Tactical Weapons Assembly/Disassembly (Gun Digest Book of Firearms Assembly/Disassembly) The Gun Digest Book of Revolvers Assembly/Disassembly (Gun Digest Book of Firearms Assembly/Disassembly) Gun Digest Book of Revolvers Assembly/Disassembly (Gun Digest Book of Firearms Assembly/Disassembly) The Gun Digest Book of Firearms Assembly/Disassembly Part V - Shotguns: Shotguns Pt.5 (Gun Digest Book of Firearms Assembly/Disassembly: Part 5 Shotguns) A Communication from Sir Charles Brisbane, K.C.B. Governor of Saint Vincent: To the House of Assembly of That Colony, Enclosing Lord Bathurst's ... Assembly; and a Letter Depicting the Alarm C++: The Ultimate Guide to Learn C Programming, C++ in 24 Hours, Learn C++ fast! C++ in easy steps, C++ programming (c plus plus, C++ for beginners, computer ... (HTML, Javascript, Java, PHP Book 1) How to Build a Computer: Learn How to Build Your Own Computer From Scratch. The Parts, Connecting Everything Together, Installation and

more (PC, Windows, Gaming System, Media System, Linux) C++: The Crash Course to Learn C++ Programming and Computer Hacking (c plus plus, C++ for beginners, programming computer, hacking the system, how to ... Coding, CSS, Java, PHP) (Volume 9)

<u>Dmca</u>